# SAMS Programming A/B

Week 3 Lecture – Strings July 16, 2018

Mark Stehlik

### Weekend recap

- France wins! (those first 2 goals, though...)
- Pirates win!! (with an assist to the rain!)
- Putin wins! (sorry)

• For loops – how do they work? They *iterate* over a sequence, like this

> for i in range(n): # *iterates* over the sequence? *statement1 statement2*

*statement3*

While  $\text{loops} - \text{how}$  do they differ?  $n = abs(n)$ while  $(n > 0)$ : # what is true when the loop ends? *statement1 statement2 statement3* #one of these stmts needs to…? *statement4*

- Choosing between for and while…
	- anything you can do with a for, you can do with a while! for i in range(n):

*statement1*

```
is equivalent to
```

```
i = 0while (i < n):
```
*statement1*

• But you should try to use the most appropriate one…

- De Morgan's laws:
	- not  $(x \text{ or } y)$  is (not x and not y)
	- not  $(x$  and  $y)$  is (not  $x$  or not  $y$ )
	- Happy number: loop ends when  $x = 1$  or  $x = 4$ , so loop condition is

while  $(x != 1 and x != 4)$ : # or while not $(x == 1 or x == 4)$ :

#### NOT

while  $(x != 1 or x != 4)$ : # which will be infinite, why?

### **Strings**

- We have already seen strings they are sequences of characters delimited by ' and ' or " "
- Let's take a closer look...

## **String literals**

- A string literal is anything in quotes
- But **everything** in the computer is stored in binary, so each character is stored as a number
- Examples:

$$
\text{ord("a")} \implies 97
$$
\n
$$
\text{chr}(97) \implies 'a'
$$
\n
$$
\text{ord("b")} \implies 98
$$
\n
$$
\text{ord("A")} \implies 65
$$
\n
$$
\text{"a"} < \text{"A"} \implies \text{False}
$$

### ASCII values

## **ASCII TABLE**

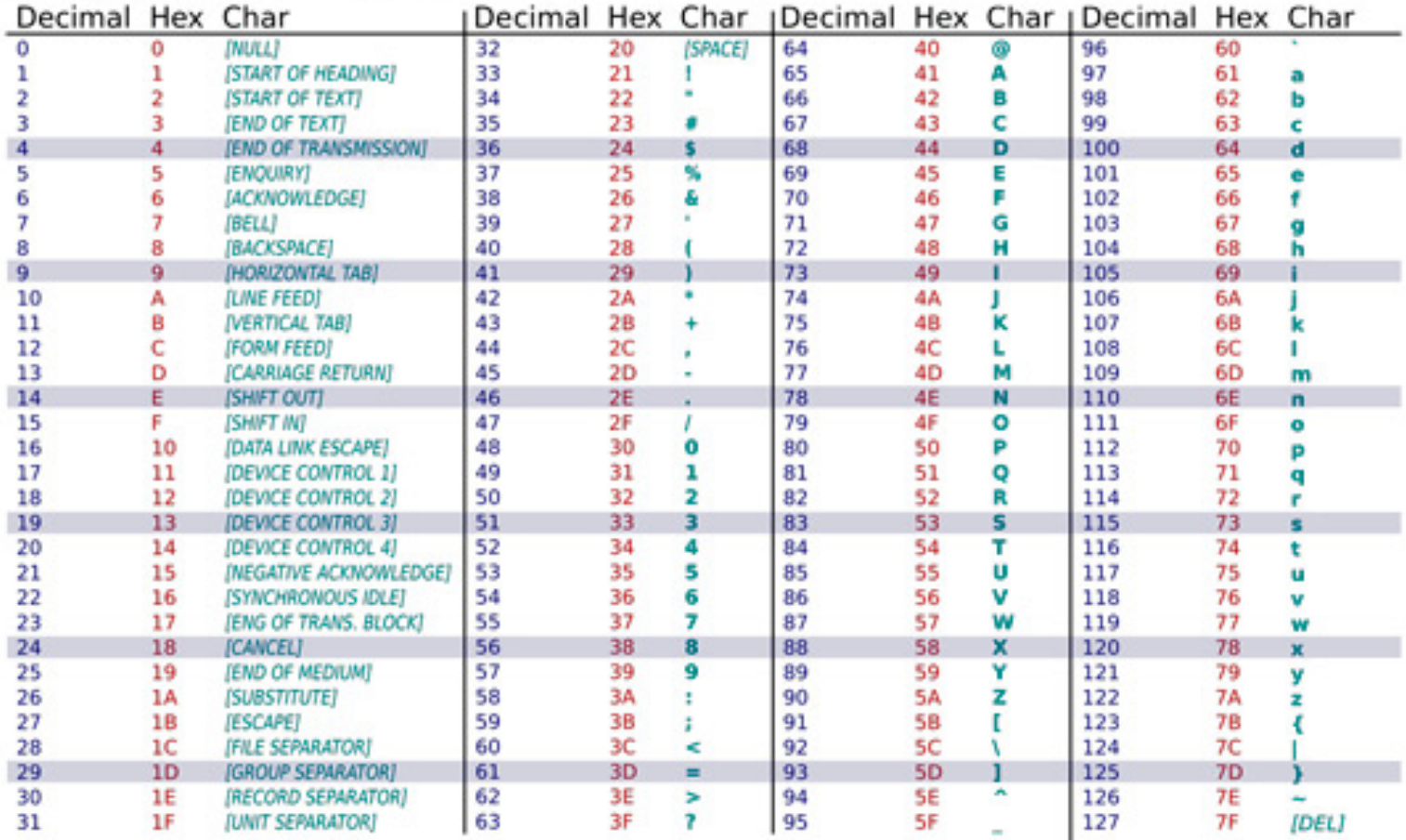

### How might we use this?

def toUpperCaseLetter(character): if ("a"  $\leq$  character and character  $\leq$  "z"): return chr(ord(character) – 32) return character

#### Escape sequences

- Escape sequences:
	- $-$  single quote  $\vee$
	- $-$  double quote  $\vee$ "
	- $-$  backslash  $\qquad$
	- $-\text{newline}$  \n
	- $-\tabla$   $\mathbf{t}$

### String operators

- Operators:
	- $-$  Concatenation  $+$
	- Multiple concatenation \*
	- Length len (a function)
	- Indexing [valid values are  $-len(s)$  to len(s) -1]
		- *String*[n]
			- gives you the character at position n (starting from 0)
		- *string*[-n]
			- gives you the character at position len(string) n
		- examples...

### **String Indexing**

 $s = "Professor Mark"$ len(s)  $\rightarrow$  14 (so valid indices are -14. 13)  $s[0] \Rightarrow 'P'$  $s[len(s)-1] \rightarrow 'k'$  $s[-1] \Rightarrow 'k'$  $s[-14] \Rightarrow 'P'$  $s[42] \rightarrow$  error

### More string operators

- **Slicing** 
	- *string[start:end:step]*
		- gives you the substring beginning at *start* up to, but not including, *end*, counting by *step*
	- Examples
		- $s = "Professor Mark"$
		- $s[10:12] \rightarrow 'Ma'$
		- $s[10:] \Rightarrow$  'Mark'

 $s[:10] \rightarrow$  'Professor' (10 characters, pos 0-9 with space)

### More string operators

#### – Contains

- in
	- $-$  "ark" in "Mark"  $\rightarrow$  True
	- $-$  "Mark" in "Professor Mark"  $\rightarrow$  True
	- "Mark" in "Professor" –> False
- not in (this is OK in Python, as opposed to not (c in s))
	- $-$  not "Mark" in "Professor"  $\rightarrow$  True
	- $-$  "Mark" not in "Professor"  $\rightarrow$  True

### Strings are immutable

• A string, once created, cannot be modified  $s$  = "abcd"

 $s[0] = "d" \# error!$ 

• But s can hold a different, new string…

 $s \equiv "efg"$ print(s)  $\#$  prints "abcdefg" Why?

Suppose I wanted to reverse the contents of a string variable? How could I do that?

### Strings and loops

- Iterating over a string with a for loop
	- likely to use len( )
	- an example

for i in range(len(stringVariable)):

print(i, stringVariable[i])

– a different way to iterate over a string (if position is not needed):

for c in stringVariable:

print(c)

– examples: let's write isInteger() and isPalindrome()

### String constants

- String constants (must do what to use these?):
	- string.ascii\_letters 'a..zA..Z'
	- string.ascii\_lowercase 'a..z'
	- string.ascii\_uppercase 'A..Z'
	-
	- $-$  string. punctuation lots of things  $\odot$
	- string.whitespace space, tab, return
	- $-$  string.printable letters + digits + punc + whitesp

– string.digits '0123456789'

### String methods (v. functions, constants)

- String functions and methods
	- Functions take a string as a parameter, e.g.,
		- len() takes what as a parameter? returns what?
		- input() takes what as a parameter? returns what?
	- Methods operate *on a particular* string, e.g.,
		- str.find() [and str.replace (), str.count() ]
		- str.isdigit( ) [.isalpha(), .islower(), .isupper(), .isspace()]
		- str.lower() [and str.upper(), str.capitalize() ]
		- str.split() [and str.strip () ]
- https://docs.python.org/3/library/stdtypes.html?highlight=strip#string-methods